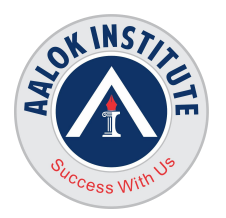

# **AALOK INSTITUTE**

## **Oracle Database 19c SQL Fundamentals**

## **Retrieving Data Using the SQL SELECT Statement**

List the capabilities of SQL SELECT statements Execute a basic SELECT statement

## **Restricting and Sorting Data**

Limit the rows that are retrieved by a query Sort the rows that are retrieved by a query Use ampersand substitution to restrict and sort output at runtime

## **Using Single-Row Functions to Customize Output**

Describe various types of functions available in SQL Use character, number, and date functions in SELECT statements

## **Using Conversion Functions and ConditionalExpressions**

Describe various types of conversion functions that are available in SQL Use the TO\_CHAR, TO\_NUMBER, and TO\_DATE conversion functions Apply conditional expressions in a SELECT statement

## **Reporting Aggregated Data Using the Group Functions**

Identify the available group functions Describe the use of group functions Group data by using the GROUP BY clause Include or exclude grouped rows by using the HAVING clause

## **Displaying Data from Multiple Tables**

Write SELECT statements to access data from more than one table using equijoins and non-equijoins

**Head Office :** No. 602, 6th Floor, Meridian Business Centre Premises Co-Op Soc. , Plot No-27, Sector-30, Landmark Opposite Sanpada Station(Behind G-Square Business Park) Vashi Navi Mumbai – 400705

**Tel.:** +022-68067087 | +022-68830638 **Mobile/Whatsapp :** +91 86550 15955 **Email:** [training@aalokinstitute.com](mailto:training@aalokinstitute.com) | **Website:** [www.aalokinstitute.com](http://www.aalokinstitute.com/)

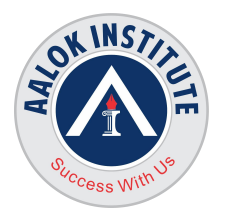

## **AALOK INSTITUTE**

Join a table to itself by using a self-join View data that generally does not meet a join condition by using outer joins Generate a Cartesian product of all rows from two or more tables

## **Using Subqueries to Solve Queries**

Define subqueries Describe the types of problems that the subqueries can solve List the types of subqueries Write single-row and multiple-row subqueries

## **Using the Set Operators**

Describe set operators Use a set operator to combine multiple queries into a single query Control the order of rows returned

#### **Manipulating Data**

Describe each data manipulation language (DML) statement Insert rows into a table Update rows in a table Delete rows from a table Control transactions

## **Using DDL Statements to Create and Manage Tables**

Categorize the main database objects Review the table structure List the data types that are available for columns Create a simple table Explain how constraints are created at the time of table creation Describe how schema objects work

## **Creating Other Schema Objects**

Create simple and complex views

**Tel.:** +022-68067087 | +022-68830638 **Mobile/Whatsapp :** +91 86550 15955 **Email:** [training@aalokinstitute.com](mailto:training@aalokinstitute.com) | **Website:** [www.aalokinstitute.com](http://www.aalokinstitute.com/)

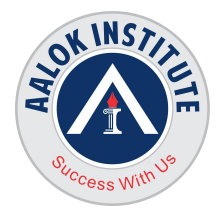

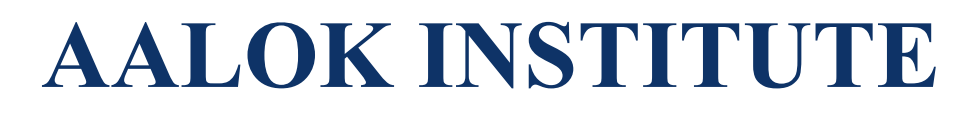

Retrieve data from views Create, maintain, and use sequences Create and maintain indexes Create private and public synonyms

## **For Any Clarification please feel free to contact @ +91 9867328291.**

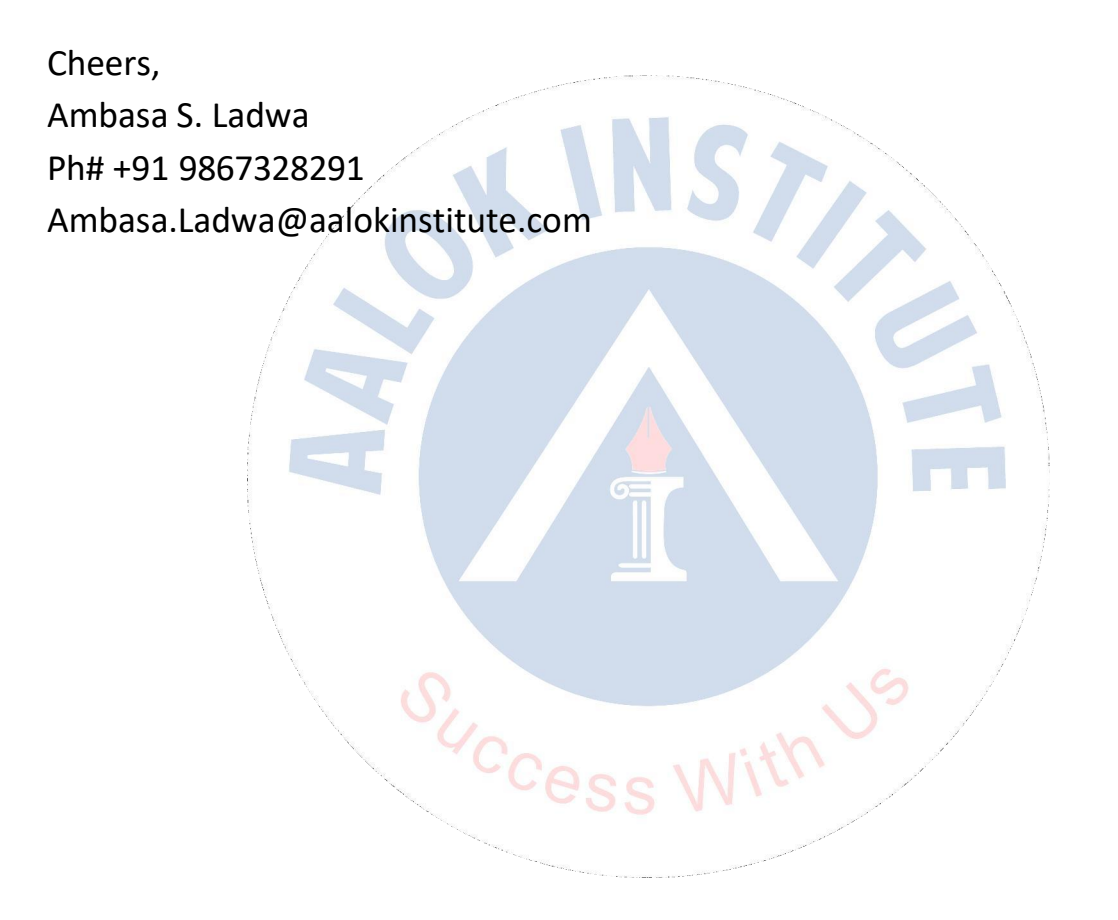

**Head Office :** No. 602, 6th Floor, Meridian Business Centre Premises Co-Op Soc. , Plot No-27, Sector-30, Landmark Opposite Sanpada Station(Behind G-Square Business Park) Vashi Navi Mumbai – 400705